# **เมนบู นทั กตรวจสอบการน ึ บสั นคิ า (Verify Count Stock)**

WINSpeed

 $xw$ .prosoft.co.th

### **วตถั ประสงค ุ**

เพื่อใชสําหรับบันทึกการตรวจสอบการนับสินคา ซึ่งจะนําไปใชในเมนู**ตรวจนับสินคา** (Count Stock) และการตรวจสอบการนับสินค้านี้ สามารถตรวจสอบการแบบแยกตามคลัง และที่เก็บได้ ซึ่งหลังจากที่ตรวจนับสินค้าแล้วพบว่าจำนวนสินค้ามีผลต่างระหว่างยอด ิตรวจนับและยอดตามบัญชี สามารถอ้างอิงไปบันทึกรายการปรับปรุงเพิ่มลดสินค้าได้ตาม จำบาบผลต่างของสิบค้าดังกล่าาได้

### **คาอธ ํ บาย ิ**

การบนทั กตรวจสอบการน ึ บสั นคิ า สามารถบนทั กได ึ **2 วิธ**ีคอื

- $\square$  บันทึกโดยการคีย์ข้อมูลการตรวจสอบการนับสินค้าใหม่ทั้งหมด
- $\square$  บันทึกรายการโดยใช้ วิธีการ "Copy" เอกสารการตรวจสอบการนับสินค้า ใบเดิมที่เคยบันทึกข้อมูลไว้ โดยโปรแกรมจะแสดงข้อมูลเหมือนกับเอกสาร ่ ใบเดิมที่ Copy ทุกอย่าง และสามารถแก้ไขข้อมูลได้ เพื่อเป็นการประหยัดเวลา ในการบันทึกข้อมูล

#### **สถานะเอกสาร**

การแสดงสถานะการค้างคิงเคกสารตรวจสอบการบับสินค้า มีดังนี้

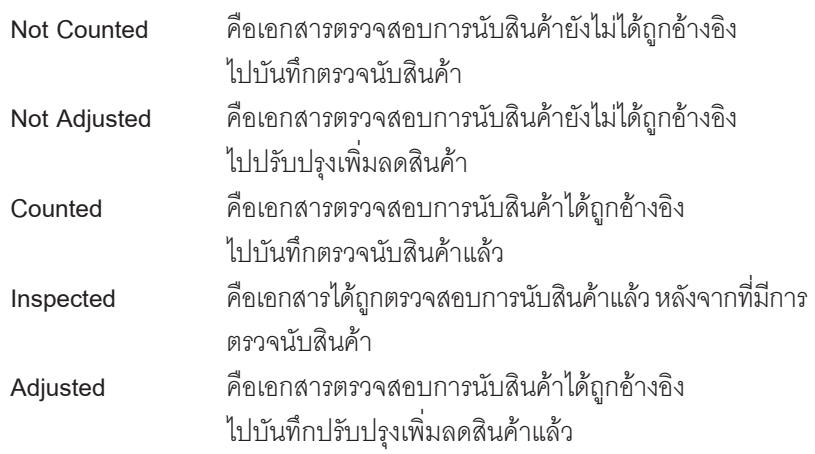

# **ขั้นตอนการบันทึก** Detail **WANE**

 $\blacklozenge$  การบันทึกตรวจสอบการนับสินค้าที่เป็นการบันทึกข้อมูลใหม่ทั้งหมด มีรายละเอียด ดังนี้

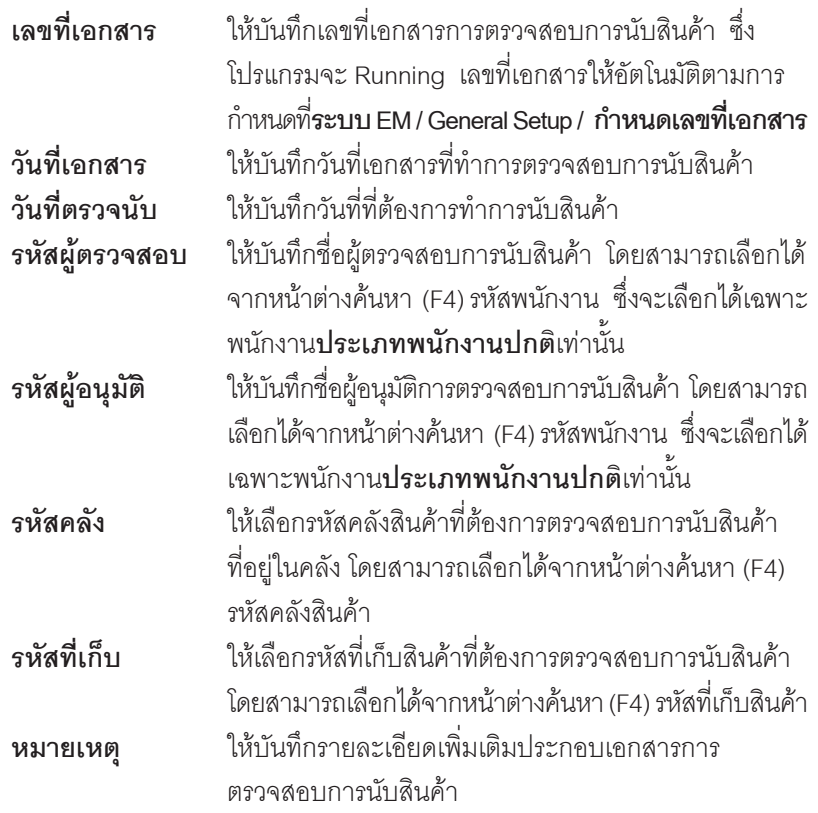

♦ ถ้าหากว่าต้องการที่จะให้โปรแกรมแสดงรายการสินค้าตาม**กลุ่มสินค้า ยี่ห้อสินค้า แผนก และ JOB** นั้นให้ Click√ที่หน้าข้อความดังกล่าว จากนั้นให้ระบุ**กลุ่มสินค้า ยหี่ อส นคิ า แผนก และ JOB** ทตี่ องการ

**บทที่ 6**

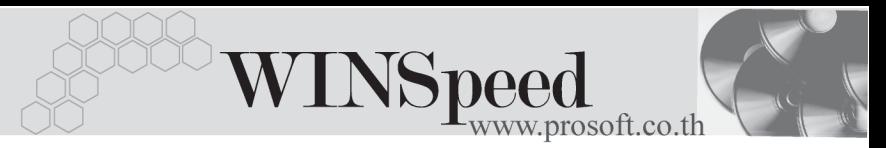

เมื่อบันทึกข้อมูลต่างๆแล้ว ให้ Click ที่ลูกศรสีเขียว  $\left| \bm{\Sigma} \right|$  โปรแกรมจะแสดงรายการ สิบค้าตามที่ได้กำหนดเงื่อนไขไว้ ให้คัตโนมัติดังนี้

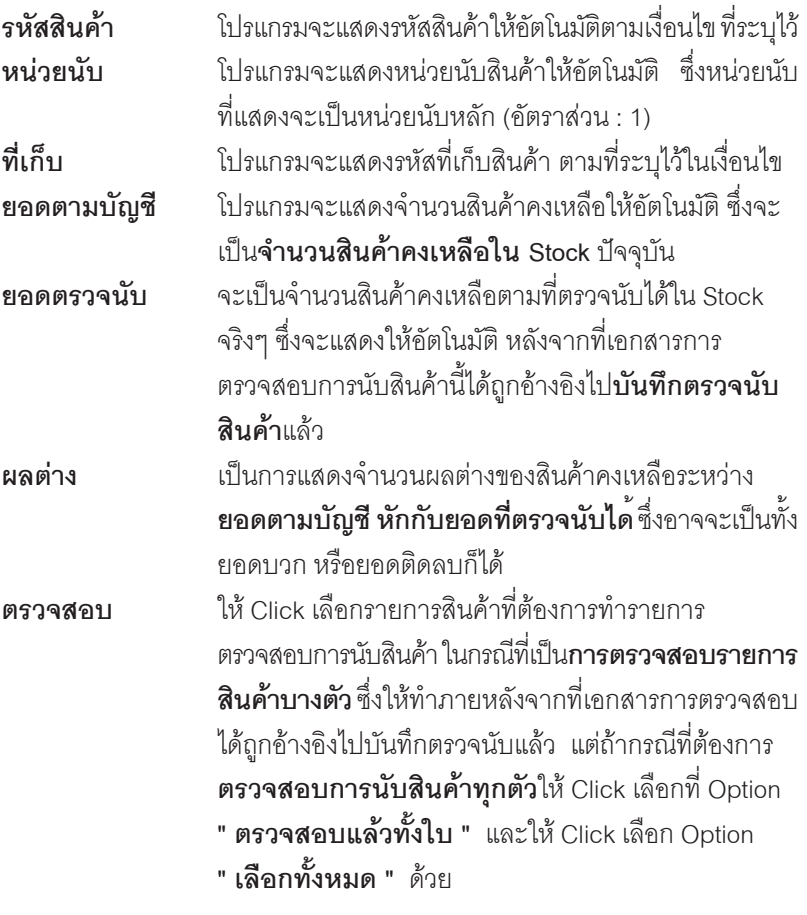

 $\blacklozenge$  หากต้องการดูรายละเอียดของสินค้าที่บันทึกตรวจสอบการนับสินค้า สามารถ ทำได้โดย Double Click ที่ Column No.  $\frac{N_0}{1}$  หรือ Click ที่  $\frac{N_0}{N_1}$  หรือกด F11 ซึ่งจะมีหน้าต่างรายละเอียดสินค้า ( F11) แสดงรายละเอียดของสินค้าแต่ละตัว

## **หนาต างรายละเอ ยดส ี นคิ า (F11)**

เปนหนาตางแสดงรายละเอียดของสินคาแตละตัว ซึ่งหนาตางรายละเอียดสินคานี้จะ ไม่สามารถแก้ไขข้อมูลได้

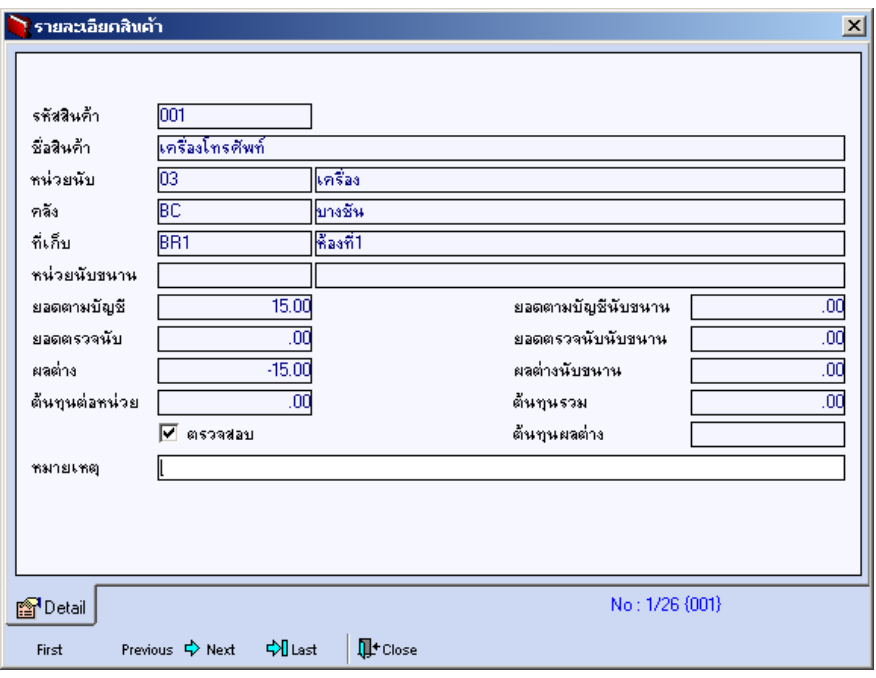

⇪**ตวอย ั างหน าต างรายละเอ ยดส ี นคิ า ( F11 ) Tab Detail**

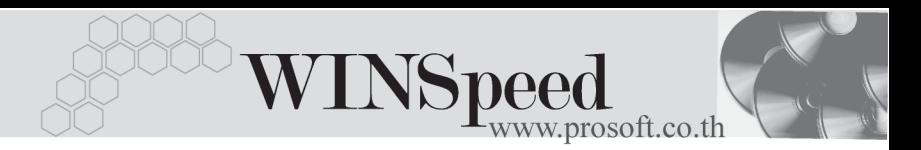

หลังจากที่ตรวจสอบรายละเอียดสินค้าเรียบร้อยแล้วให้ Click Close โปรแกรมจะ กลับมาแสดงหน้า Detail อีกครั้ง ดังรูป

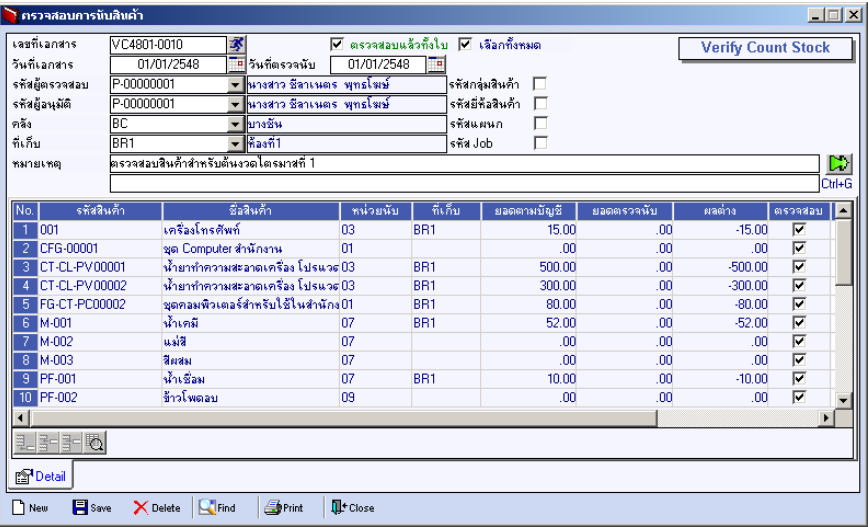

## ⇪**ตัวอยางการบันทึกตรวจสอบการนับสินคา**